# Тема: «Функции для работы с массивами. Включение файлов»

Цель: Научиться создавать простые массивы и работать с ними. Ознакомиться со способом создания PHP шаблонов страницы

## Теоретическая часть

# **Введение**

Массивом называется переменная, имеющая упорядоченное множество значений. Порядок места расположения элементов в массиве определяется ключами (числа или символы). Значением элементов может быть любые тексты ил числовые значения. Для работы с массивами существует большое количество встроенных функций. Некоторые из них приведены в данной работе:

- 1) функция  $arrow()$ ; - созлание массива. 2) функция  $list()$ ; - передача значений элементов массива в переменные.
- 3) ЦИКЛ foreach - перебор массива по ключам.
- 4) функция *array merge()*; объединение массивов.
- 5) функция *array* slice  $\theta$ . - вылеление части массива.
- 6) функция *print*  $r()$ ; - вывод массива на экран.
- 7) функции *asort() u arsort()*; сортировка элементов массива.
- 8) функция  $compact()$ ; - упаковывает переменные в массив.
- 9) функция  $unset()$ ; - удаляет элементы или сам массив.
- **10)** функция *count()*; - подсчитывает количество элементов в массиве.

# Использование функиий

Рассмотрим некоторые часто используемые функции для работы с массивами.

## 1)  $\Phi$ *y*HKUUA array()

Функция Аггау() используется специально для создания массивов. При этом она позволяет создавать пустые массивы (Практическая работа №13).

## 2)  $\Phi$ *vhkuun list()*

Функция предназначена для передачи значений элементов массива в переменные Исходный массив:

```
\mathsf{Snames}\left[\begin{smallmatrix}0\end{smallmatrix}\right]=\mathsf{VAnderson}$names[1] = "Huxonaŭ";$names[2] = "KOB";
```
Использование функции list(): list (\$alex, \$nick, \$yakov) = \$names;

Полученный результат:

```
$alex = "Александр";
$nick = "Huxonaŭ";$yakov = "AroB";
```
Если нам нужны только "Николай" и "Яков", то мы можем сделать так:

## list  $($ , \$nick, \$yakov $)$  = \$names;

## *3) Цикл перебора массивов foreach*

Данный цикл предназначен специально для перебора массивов. Синтаксис цикла **foreach:**

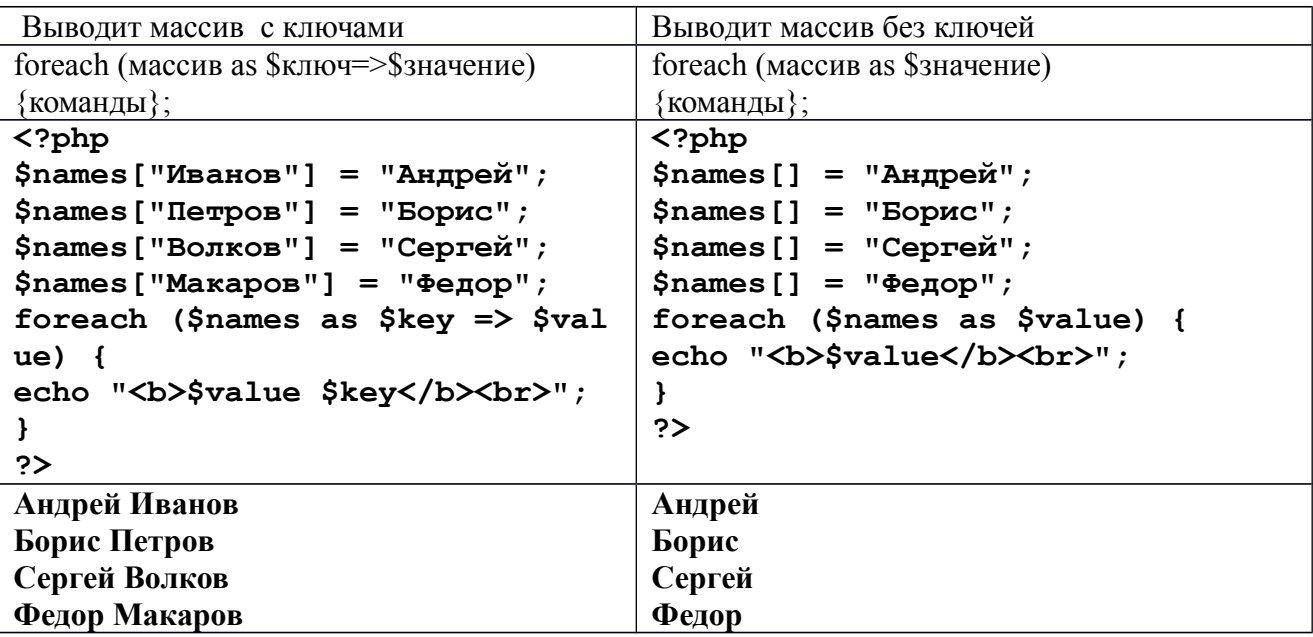

## *4) Функция array\_merge();*

Слияние (конкатенация) массивов - это операция создания массива, состоящего из элементов нескольких других массивов

**\$L1=array(100,200,300); \$L2=array(400,500,600); \$L=array\_merge(\$L1,\$L2);** // теперь  $L = \frac{200,300,400,500,600}$ ;

## **5) Функция array\_slice ();**

Данная функция используется для получения части массива (разрез). Первый параметр указывает на номер индекса, а второй на количество элементов:

```
$input = array ("a", "b", "c", "d", "e");
$output = array_slice ($input, 2); // "c", "d", "e"
$output = array slice ($input, 2, -1); // "c", "d"
$output = array_slice ($input, -2, 1); // "d"
$output = array_slice ($input, 0, 3); // "a", "b", "c"
Отрицательные значения отсчитывают номер элемента от конца массива.
```
## **6) Функция print\_r ();**

Данная функция печатает читабельную информацию о переменной (массиве). Пример:

```
<?php
\hat{a} = array('a' => 'apple', 'b' => 'banana', 'c' => array('x',
'y', 'z')); 
echo "<pre>";
print_r($a);
```

```
echo "</pre>";
?>
выдаст на выводе:
Array
(
     [a] \Rightarrow apple [b] => banana
      [c] => Array
      (
         [0] => x
         [1] => y
         [2] => z
     )
)
<?php
```
## **7) Функции asort() и arsort();**

Функция asort() сортирует массив, в алфавитном (если это строки) или в возрастающем (для чисел) порядке.

Пример:

```
$A=array("a"=>"Иван","b"=>"Сергей","c"=>"Александр","d"=>"Виктор")
;
asort($A);
foreach($A as $k=>$v) echo "$k=>$v ";
// выводит c=>Александр d=>Виктор a=>Иван b=>Сергей
```
// как видим, поменялся только порядок пар ключ=>значение

Функция arsort() выполняет то же самое, но она упорядочивает массив не по возрастанию, а по убыванию.

## **8) Функции compact();**

Функция compact() упаковывает в массив переменные из текущего контекста (глобального или контекста функции).

Пример:

```
$a="Иванов";
$b="Алексеев";
$c="Викторов";
$A=compact("a","b","c");
echo "<pre>";
print_r ($A);
echo "</pre>";
выводит 
Array
(
     [a] => Иванов
     [b] => Алексеев
```
 **[c] => Викторов**

 $\lambda$ 

## 9) Функция unset();

Данная функция удаляет элементы массива и сам массив. Пример:

```
\text{Sarr} = \text{array} ("a", "b", "c", "d", "e", "f");
unset (Sarr[3]); //удалит элемент "d"
```
unset  $(Sarr)$ ; //удалит массив \$arr полностью

## 10) Функция count();

Данная функция предназначена для подсчета элементов массива. Пример:

```
\langle?php
$arr[] = 5;$arr[] = 4;$arr[] = 8;$arr[] = 3;sarr[] = 8;echo "<h2>Число элементов массива: ".count($arr). "</h2>";
// Выводит: Число элементов массива: 5
\sim
```
## Включение файлов

Конструкции включений позволяют собирать PHP программу (скрипт) из нескольких отдельных файлов. В РНР существуют две основные конструкции включений: require и include. С их помощью можно создавать PHP шаблоны сайтов.

#### Конструкция включений require

Конструкция require позволяет включать файлы в сценарий PHP до исполнения сценария **PHP** 

Общий синтаксис require такой: require имя файла;

```
Пример:
Файл header.html:
\hbox{\tt <thtml>}<head><title>It is a title</title></head>
<body bgcolor=green>
```

```
Файл footer.html:
© Home Company, 2005.
</body></html>
```

```
Файл script.php (включение файлов)
\langle?php
require "header.htm";
require "footer.htm";
\mathsf{?}
```

```
Результат:
\hbox{\tt <thtml>}
```
<head><title>It is a title</title></head> **<body bgcolor=green> </body> </html>**

## *Конструкция включений include*

Конструкция **include** также предназначена для включения файлов в код сценария PHP. В отличие от конструкции **[require](http://www.php.su/learnphp/cs/?ic#require)** конструкция **include** позволяет включать файлы в код PHP скрипта во время выполнения сценария.

Общий синтаксис такой **include имя\_файла**;

#### *Конструкции однократного включения require\_once и include\_once*

Используя конструкции однократного включения require\_once и include\_once, можно быть уверенным, что один файл не будет включен дважды.

Синтаксис данных функций такой: **require\_once\_имя файла** и **include\_once\_имя файла**.

## **Практическая часть**

#### **Задание 1**

С помощью функции **array()** создайте ассоциативный массив со списком столиц государств (Россия – Москва, Франция – Париж, Германия – Берлин, Япония – Токио, Китай – Пекин, Австрия – Вена, Италия – Рим, Испания – Мадрид). С помощью функции **asort()** отсортируйте массив в алфавитном порядке по названию городов и выведите на экран.

#### **Задание 2.**

Используя оператор **foreach,** составьте список вашей группы и отсортируйте его по алфавиту. Выведите результат на экран.

## **Задание 3.**

Создайте следующий массив: помидор, огурец, морковь, малина, смородина, клубника, апельсин, яблоко, груша. С помощью функции **array\_slice ()** разделите этот массив на три массива: овощи, ягоды, фрукты. Выведите результат на экран.

#### **Задание 4.**

С помощью функции **array()** создайте массив из букв русского алфавита и подсчитайте их количество с помощью функции **count().**

## **Задание 5.**

Создайте массив **\$arr=array**('a', 'b', 'c', 'd', 'e'). С помощью одной переменной **\$var** поменяйте местами элементы 'b' и 'c'.

## **Задание 6.**

Создайте массив **\$arr=array**('a', 'b', 'c', 'd', 'e'). С помощью одной переменной **\$var** сделайте из него массив **array**('e', 'd', 'c', 'b', 'a').

## **Задание 7.**

Даны два массива: первый с элементами '1', '2', '3', второй с элементами 'a', 'b', 'c'. Сделайте из них массив с элементами '1', '2', '3', 'a', 'b', 'c'.